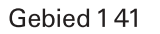

## Site-code: NL3004005

## **HABITATRICHTLIJNGEBIED** LEUSVELD, VOORSTONDEN, EN EMPESCHE/TONDENSCHE HEIDE

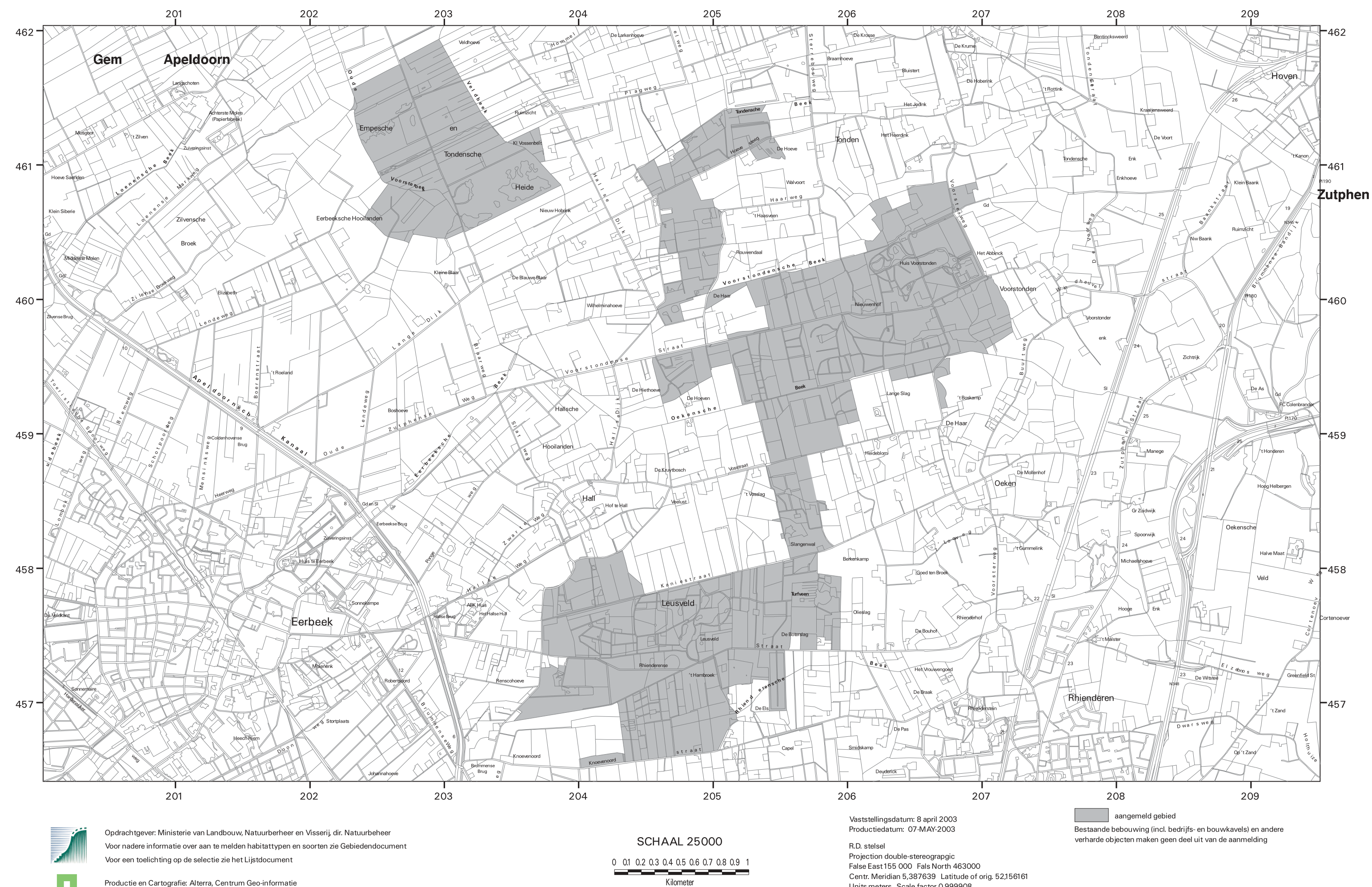

Topografische ondergrond: TOP10vector, TDN, Emmen

Kilometer

Units meters Scale factor 0,999908